# **QGIS Application - Bug report #7889**

**Feature type or srid for ... could not be determined or was not requested.**

*2013-05-23 02:12 PM - Sandro Santilli*

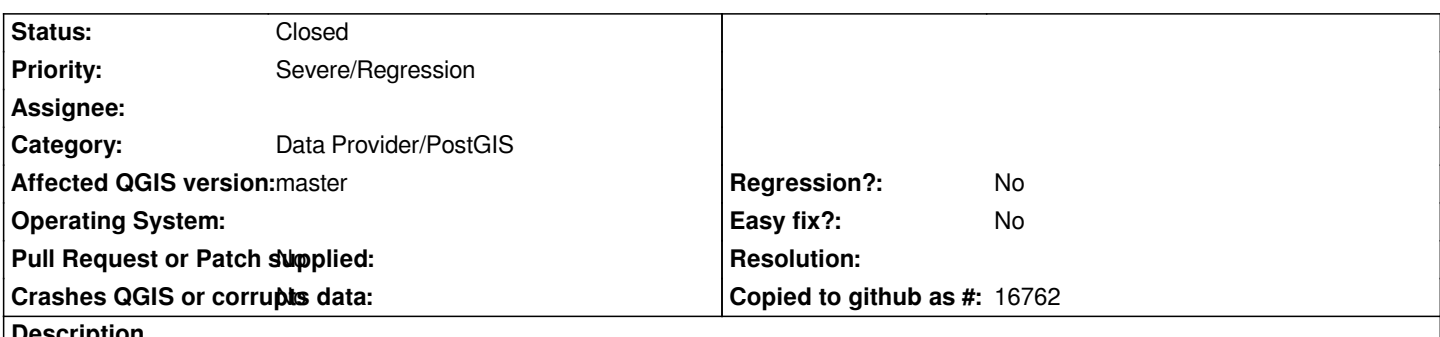

**Description**

*I can't load PostGIS columns of type "geometry" because QGIS mandates to specify a SRID, and if I fake one it complains about "could not be determined or was not requested". A column of type "geometry" has a SRID of 0. This is being a problem with commit:83445af*

## **Associated revisions**

## **Revision 925d3179 - 2013-05-25 06:58 PM - Jürgen Fischer**

*postgres provider fixes:*

- *allow selection of rows with srid 0 (fixes #7889)*
- *fix geometry type assignment of geometry less tables*
- *filter out geometry columns with srids < 0 in browser*

## **Revision 10a91b7f - 2013-05-26 09:58 AM - Jürgen Fischer**

*postgres provider: use INT\_MIN for unknown srid (fixes #7889)*

## **History**

#### **#1 - 2013-05-24 03:07 AM - Giovanni Manghi**

*- Status changed from Open to Feedback*

*Sandro is this a regression since 1.8 or previous master revisions?*

## **#2 - 2013-05-24 03:31 AM - Sandro Santilli**

*I'm not building very often (scared by instability), but it's likely not older than one month, as a regression.*

*PS: I can only see Feedback and Closed as ticket statuses*

## **#3 - 2013-05-24 03:36 AM - Giovanni Manghi**

*- Priority changed from Normal to Severe/Regression*

*- Target version set to Version 2.0.0*

*Sandro Santilli wrote:*

*but still a regression, right? if not please lower the priority.*

*PS: I can only see Feedback and Closed as ticket statuses*

*Let me see if I can do something in redmine administration.*

#### **#4 - 2013-05-24 09:52 AM - Sandro Santilli**

*Still happening. Seems to only happen with tables with geometries having a SRID=0 (ie: unkown srid). Is this a documented new requirement ?*

## **#5 - 2013-05-24 09:59 AM - Sandro Santilli**

*And yes, it is a regression. I used to be able to use geometries with NO srid just fine. I didn't even have to manually enter one (but this is a separate topic, maybe)*

#### **#6 - 2013-05-25 08:53 AM - Giovanni Manghi**

*Sandro Santilli wrote:*

*And yes, it is a regression. I used to be able to use geometries with NO srid just fine. I didn't even have to manually enter one (but this is a separate topic, maybe)*

*fixed by commit:f990886?*

#### **#7 - 2013-05-25 09:31 AM - Sandro Santilli**

*"almost". The error message isn't shown anymore now, BUT I just cannot select the table with SRID=0. Here's a screenshot: http://strk.keybit.net/tmp/cannot\_select\_geom.png Clicking on the line the cursor is on (identified has containing Point with SRID 0) does not highlight it, so you can't click on "Add"*

#### **#8 - 2013-05-25 09:[36 AM - Giovanni Manghi](http://strk.keybit.net/tmp/cannot_select_geom.png)**

*Sandro Santilli wrote:*

*"almost". The error message isn't shown anymore now, BUT I just cannot select the table with SRID=0.*

*Here's a screenshot: http://strk.keybit.net/tmp/cannot\_select\_geom.png*

*Clicking on the line the cursor is on (identified has containing Point with SRID 0) does not highlight it, so you can't click on "Add"*

*better add this comment [also in the commit page](http://strk.keybit.net/tmp/cannot_select_geom.png)*

## **#9 - 2013-05-25 10:01 AM - Jürgen Fischer**

*- Status changed from Feedback to Closed*

*Fixed in changeset commit:"925d3179e17bf3e4516ac2037a0ee7d10fc16b66".*

#### **#10 - 2013-05-25 11:30 AM - Sandro Santilli**

*Thanks a lot, fix confirmed !*

## **#11 - 2013-05-25 11:35 AM - Sandro Santilli**

*- Status changed from Closed to Reopened*

*Hey Jef, I tested with postgis 1.5 and it still fails there. SRID=-1 is the unknown in there. If -1 has special meaning in qgis (does it?) it'd be better to convert it to 0 when it comes from the database*

## **#12 - 2013-05-25 11:36 AM - Sandro Santilli**

*THe recommended way is to convert any SRID < 0 coming from the database to 0. This si what PostGIS 2.0 does when data gets in the db (either from old dumps or old applications)*

## **#13 - 2013-05-26 01:00 AM - Jürgen Fischer**

*- Status changed from Reopened to Closed*

*Fixed in changeset commit:"10a91b7fb964b1a36ca0693187e165713c4b3127".*

#### **#14 - 2013-05-26 09:57 AM - Sandro Santilli**

*Works for me with both 1.5 and 2.0 -- thanks again !*